# FARM Evaluation **DairyComp Commands Reference Guide**

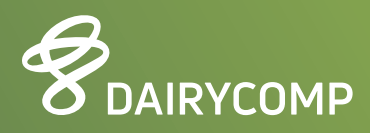

**Quickly and easily access herd information using these Commands:** 

# HERD DEMOGRAPHICS

**DRY COWS SUM FOR LACT>0 DDAT>0**  *shows the number of current cows that have calved and are currently dry*

**LACTATING COWS SUM FOR FDAT>0 DDAT=0**  *shows cows that are currently milking*

**NEWBORN CALVES (0-2 DAYS) SUM FOR LACT=0 %49.TODAY.BDAT=0-2** *shows all calves in the herd born 2 days old or less (born today and yesterday)*

**PRE-WEANED CALVES SUM FOR LACT=0 %49.TODAY.BDAT=3-42** *shows all calves between 3 and 42 days old*

**SUM FOR LACT=0 %49.TODAY.BDAT=0-42** *show all calves in the herd 42 days old or less*

**WEANED HEIFERS SUM FOR LACT=0 %49.TODAY.BDAT>42 RC<>8** *Shows heifers over 6 weeks old*

**PRE-WEANED BULLS SUM FOR LACT=0 %49.TODAY.BDAT>42 RC=8**

**TOTAL HEAD ON SITE SUM FOR ID>0**

**TOTAL MILKING AND DRY HEAD SUM FOR LACT>0**

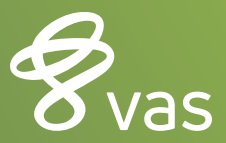

**vas.com**

# **STILLBORN OVER THE PAST 3 MONTHS**

### **EVENTS\3**

*shows both the number and percent born dead*

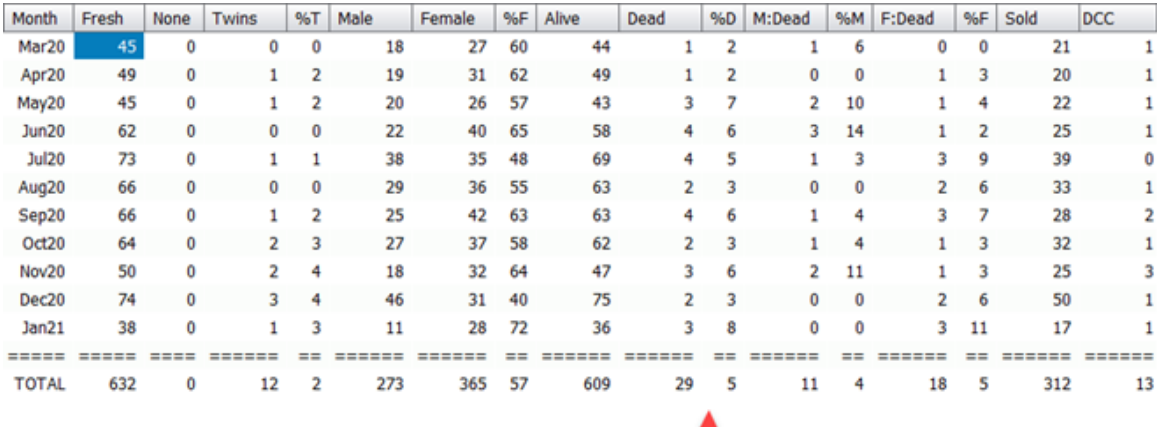

# **PRE-WEANED CALVES MORTALITY RATE (%)**

#### **PCT %49.TODAY.BDAT=0-42 DCAR=6 FOR %49.TODAY.ARDAT<366 LACT=0 \D**

*Yields percent of heifers that died not sold in the past year that did not reach weaning age* 

*Note: You may need to use CAR in place of DCAR. To check, go into ALTER, Items – use the name listed under item number 17.* 

### **EVENTS ID DIED FOR LACT=0 \2Y**

*Use if you move animals to ARCHIVE file more often than 365 days. Click on AGE column to sort by age and divide the count of those under 42 days of age by total animals on the list* 

# **CURRENT HEIFERS CULL RATE**

# **SUM FOR LACT=0**

*current number of heifers in the herd*

#### **EVENTS SOLD DIED FOR LACT=0 \5S**

*shows last year of SOLD/DIED events by month and is not influenced by CLEANUP settings.* 

To determine cull rate, divide number of heifers in the herd by the total number of sold/died.

For example, [136/514] x 100 = 26.5% cull rate

If mortality is desired, then the calculation would be different:

#### **PCT BDAT>0 DCAR=6 FOR %49.TODAY.ARDAT<366 LACT=0 \D**

*yields the percent of the culled heifers that died*

# **CURRENT COW POPULATION CULL RATE**

**SUM FOR LACT>0**  yields the current number of adult cows

## **EVENTS SOLD DIED FOR LACT>0 \5S**

yields last year of SOLD/DIED events by month – is not influenced by CLEANUP settings

To determine cull rate, divide the total number of sold/died by the number of cows in the herd.

You can also include FRESH events and use (#SOLD+#DIED)/#FRESH in the same time frame to get a cull rate instead of using current total LACT>0 count

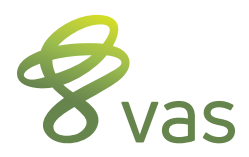

vas.com